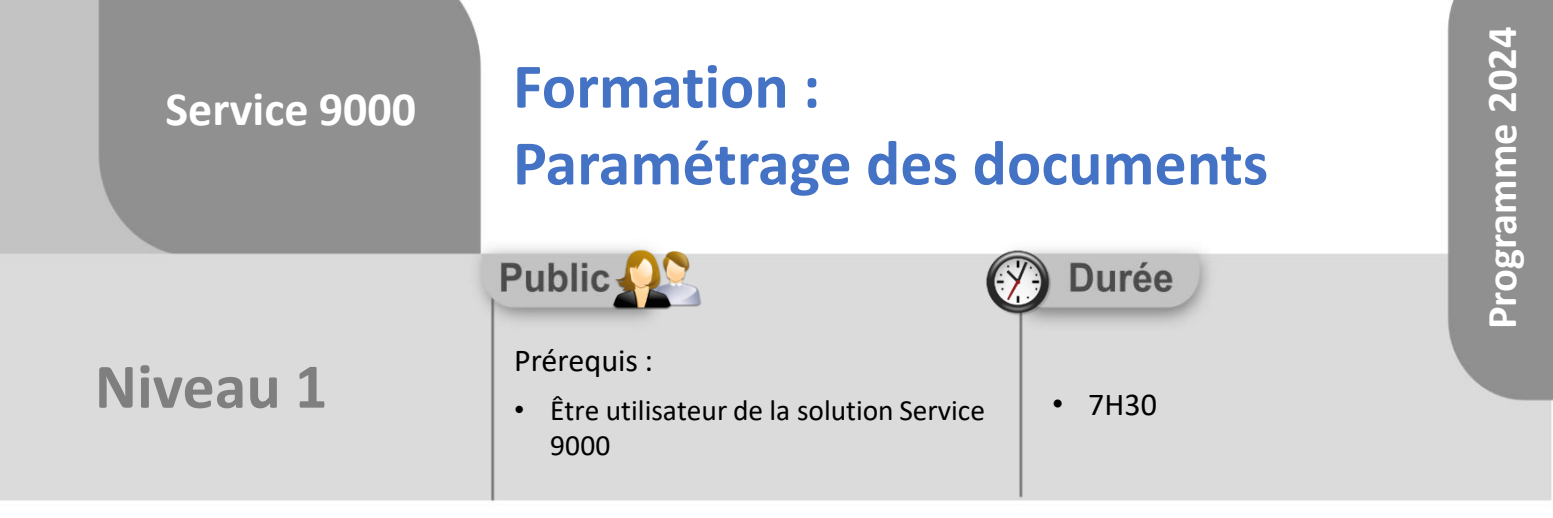

Notre offre de formation est **accessible à tout public**, n'hésitez pas à nous faire part de vos besoins spécifiques en lien avec un éventuel handicap afin que notre équipe adapte au mieux vos modalités de formation : Aménagement des horaires, de lieux, des supports, des places de parking, etc.

Notre contact handicap se tient à votre écoute (Nathalie Bonnet [nbonnet@technic-soft.fr](mailto:nbonnet@technic-soft.fr)).

### **Moyens pédagogiques** ēe.

- Salles de formation Technic-Soft équipées d'écrans tactiles 70 & 80 Pouces
- Vidéoprojecteur
- Terminal mobile Android
- Postes de travails disposant de votre propre base de données.
- Support de formation et Aide en ligne

# **Méthodes pédagogiques**

- Formation en présentiel
- Apports des compétences métiers du formateur
- Présentation structurée du cas simple au cas le plus complexe
- Exercices pratiques et évaluatifs sur des cas concrets de l'entreprise
- Construction d'une base test à partir des données transmises par le client en amont de la formation. Cette base adaptée au secteur d'activité du client permettra aux stagiaires de se mettre en situation pendant et à l'issue de chaque session de formation

Référence : FP-S9-PARDOCN1

Déclaration d'activité enregistrée sous le numéro **73.31.00819.31** auprès du préfet de la région Occitanie

**Coût :** 140 € H.T. / heure

**TECHNIC-SOFT** 

Technic-Soft SAS – 15 Rue Boudeville – 31104 Toulouse Cedex 05 62 87 85 85

## **Programme**

## **1. Modifier une maquette existante**

- Accéder à la modification des maquettes
- Les différents types de maquettes :
	- Centre d'appels
	- Courriers
	- Documents personnalisés liés au SAV
	- Documents personnalisés liés au Parc
	- Documents standards
- Présentation de l'interface
- Barre d'outils : type d'action
- L'arbre des données de l'application Service 9000
- Les différents onglets
	- Données
	- Onglets variables
	- Onglet fonctions
- L'arborescence du rapport :
	- Les différents types de bandes
- L'inspecteur d'objets :
	- Propriétés
- Barre d'outils de mise en forme des objets :
	- Modifier un champ existant
	- Rajouter un champ
	- Mettre en forme un champ
- Création d'une nouvelle maquette :
	- A partir d'une maquette existante
	- Nouvelle maquette vierge
- Paramétrer la qualité des impressions au format PDF
- **2. Modifier Le mail d'accompagnement d'un document**
	- Insérer une variable dans le corps du mail
	- Les paramètres

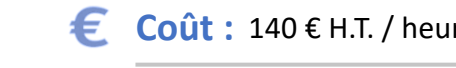

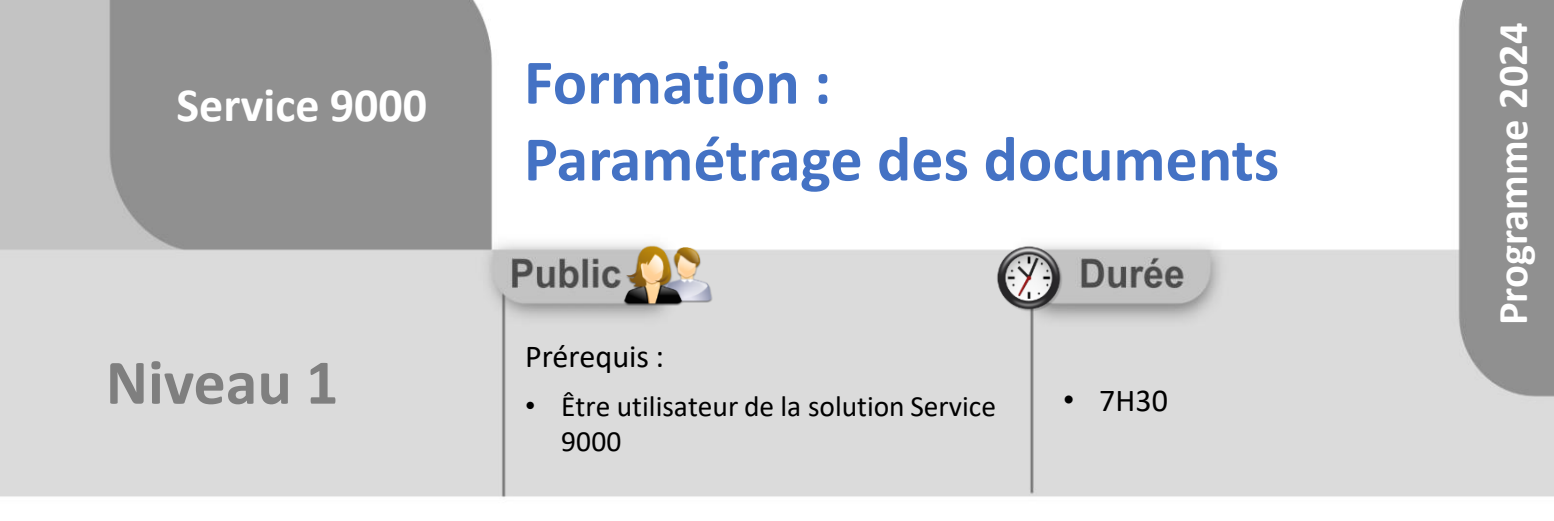

# **Objectifs**

A l'issue du stage, le stagiaire sera capable de :

- Modifier une maquette existante
- Dupliquer une maquette existante
- Paramétrer le mail d'accompagnement d'un document

#### 8. **Méthodes d'évaluation**

- Exercices pratiques sur des cas concrets évalués par le formateur
- Questionnaire d'auto-évaluation des objectifs en fin de formation

Déclaration d'activité enregistrée sous le numéro **73.31.00819.31** auprès du préfet de la région Occitanie

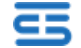